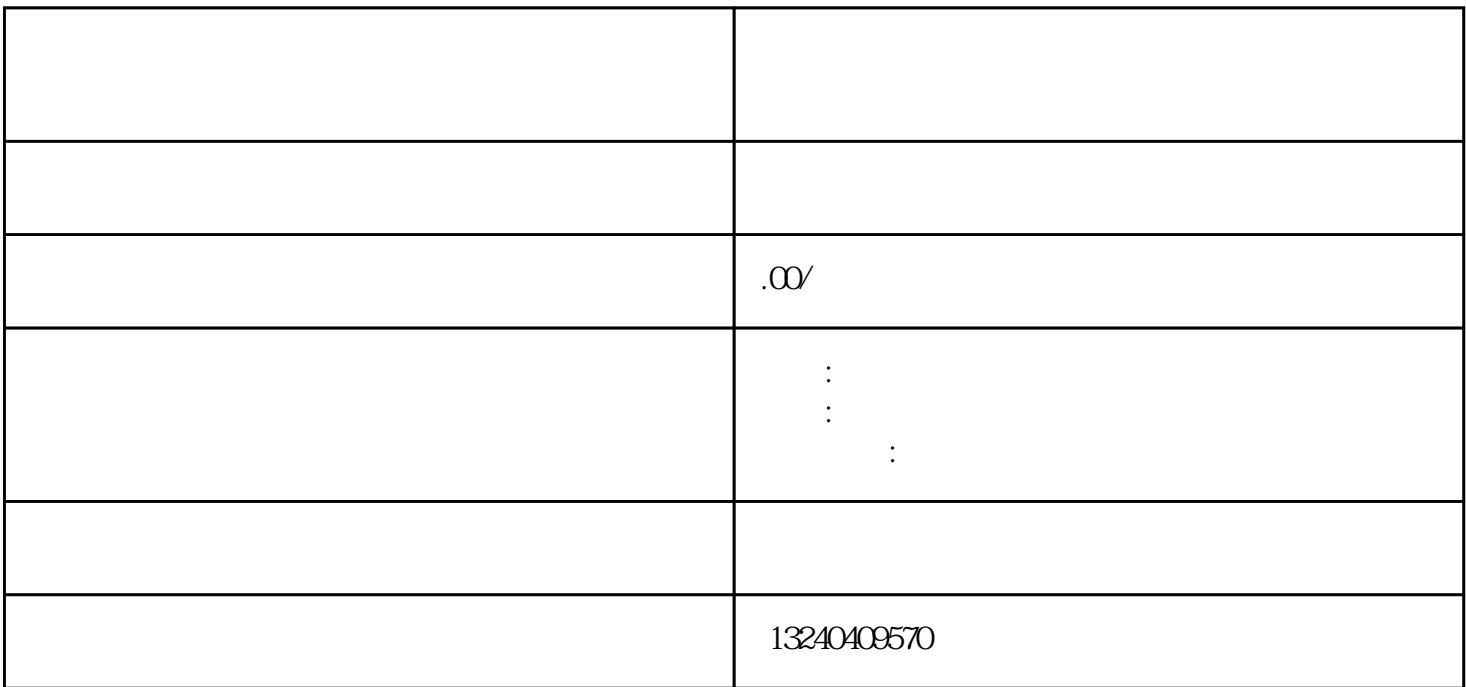

shouxuan

 $\frac{37}{3}$ 

 $IP$  IP